[Выберите дату]

# Уважаемый участник!

Предлагаемое Вам задание «Тестирование» состоит из 40 теоретических вопросов. Тестовое задание включает две части

1. Общая часть задания содержит 20 вопросов по пяти тематическим направлениям, общим для всех специальностей среднего профессионального образования:

Информационные технологии в профессиональной деятельности

Оборудование, материалы, инструменты

Системы качества, стандартизации и сертификации

Охрана труда, безопасность жизнедеятельности, безопасность

окружающей среды

Экономика и правовое обеспечение профессиональной деятельности

2. Вариативная часть задания «Тестирование» содержит 20 вопросов

по темам, общим для специальностей, входящих в УГС, по которой

проводитеятная часть ительный этап Всероссийской олимпиады

**1. World Wide Web – это служба Интернет, предназначенная для: В заданиях 1-5 выбери правильный ответ и подчеркни его. Правильный ответ может быть только один.** профессионального мастерства.

а. Поиска и просмотра гипертекстовых документов, включающих в себя графику,

звук и видео звуки видео<br>6. Каждая часть поделена на блоки по типам вопросов: закрытой формы<br>6.

в<sub>вы</sub> бо<del>ло</del>редачи электронных сообщений г. Общения в реальном времени с помощью клавиатуры. с<sup>в</sup>выбором ответа, транных от формы с кратким ответом, на установление

соответствия, на установление правильной последовательности.

**2. Как называется документ, устанавливающий требования, спецификации, руководящие принципы или характеристики, в соответствии с которыми могут использоваться материалы, продукты, процессы и услуги, которые подходят для этих**  истроваться материалы, продукты, продессы и услуги, которые подходя<br>целей? Мя на выполнение задания – 1 астрономический час (60 минут)

а. Регламент

б. Стандарт

в. Услуга

г. эталон

**3. Как называется документ, в который включаются основные положения условий труда в организации?**

[Выберите дату]

- а. Коллективный договор
- б. Ежегодный отчет
- в. Отчет по травматизму и профзаболеваниям
- г. Паспорт санитарно-технического состояния организации

# **4**. **Какое из указанных условий относится к дополнительным условиям для включения в трудовой договор:**

- а. Испытательный срок
- б. Место работы
- в. Трудовая функция
- г. Обязательное социальное страхование работника

# **5. Класс точности приборов показывает:**

- а. Абсолютную погрешность прибора
- б. Относительную погрешность в процентах
- в. Предел измерения прибора
- г. Точность измерения, выраженную в цене деления

# **6. В ячейках Excel заданы формулы: В заданиях 6-10 ответ необходимо записать в установленном для ответа поле. Ответом может быть как отдельное слово, так и сочетание слов**

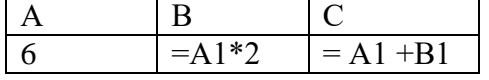

**Результатом вычислений в ячейке С1 будет: \_\_\_\_\_\_.**

Ответ:\_\_\_\_\_\_\_\_\_\_\_\_\_\_\_\_\_\_\_\_\_\_\_

**7. Специальное разрешение на осуществление конкретного вида деятельности при обязательном соблюдении лицензионных требований и условий, выданное лицензирующим органом юридическому лицу или индивидуальному предпринимателю, это - \_\_\_\_\_\_\_.** Ответ:

**8. При производстве работ в условиях повышенной опасности должен быть оформлен \_\_\_\_\_\_\_.**

Ответ:\_\_\_\_\_\_\_\_\_\_\_\_\_\_\_\_\_\_\_\_\_\_\_

**9. Соглашение двух или нескольких лиц об установлении, изменении или прекращении гражданских прав и обязанностей называется \_\_\_\_\_\_\_.** 

Ответ:\_\_\_\_\_\_\_\_\_\_\_\_\_\_\_\_\_\_\_\_\_\_\_

**10. Материалы, которые содержат большое количество свободных носителей заряда, называются: \_\_\_\_\_\_\_\_\_\_\_\_.**

# **11. Установите соответствия между видом программного обеспечения и названием первой и второй группы. Ответ записывается в таблицу. программы. В заданиях 11-15 необходимо установить соответствие между значениями**

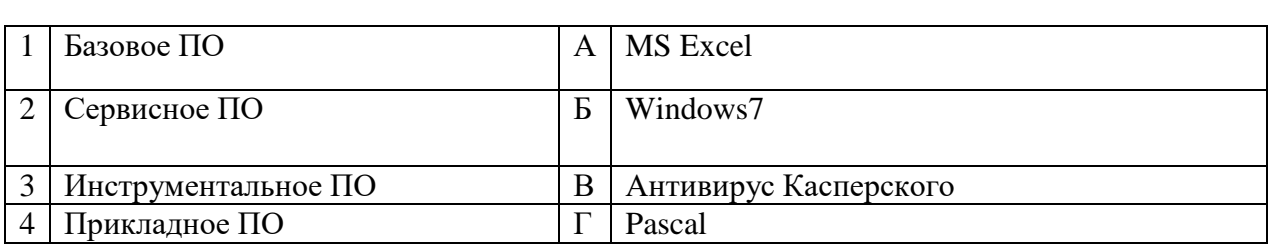

Ответ:

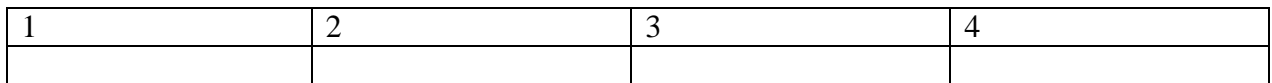

# **12. Установите соответствие между знаками и их названиями:**

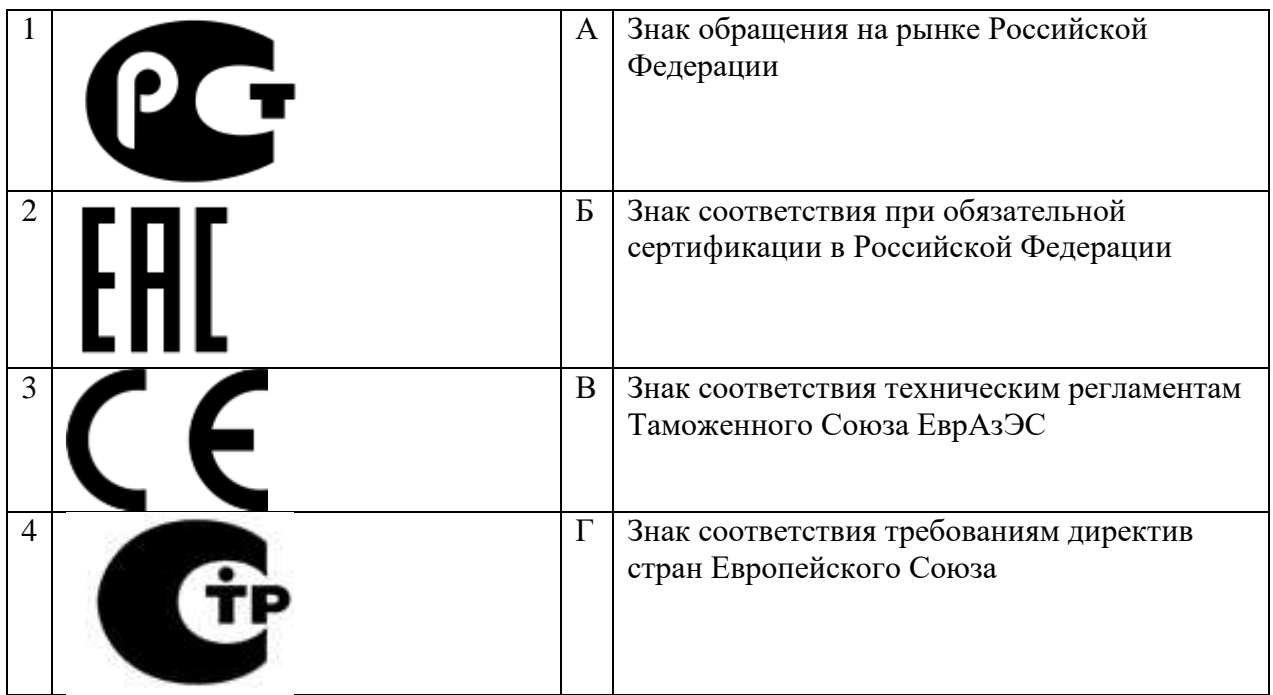

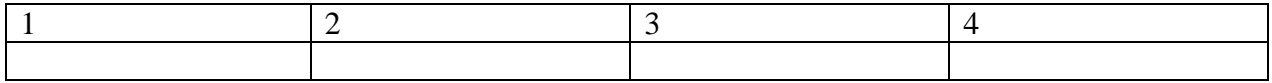

# [Выберите дату]

**13. Установите соответствие между видом ответственности за нарушение законодательных и правовых нормативных актов по безопасности труда и условиями наступления**

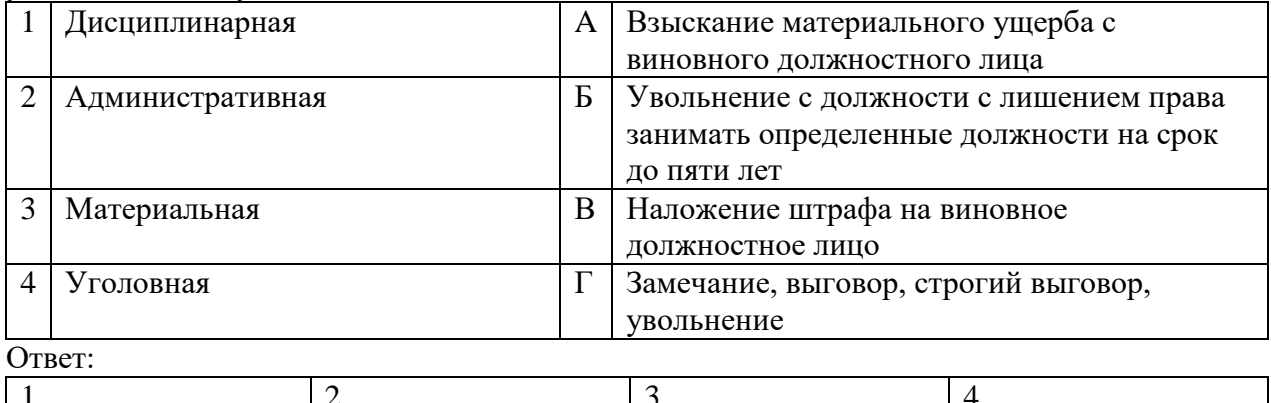

# $\begin{array}{|c|c|c|c|c|}\n\hline\n1 & 2 & 3 & 4 \\
\hline\n\end{array}$

#### **14. Установить соответствие между видами налогов и уровнем их установления:**

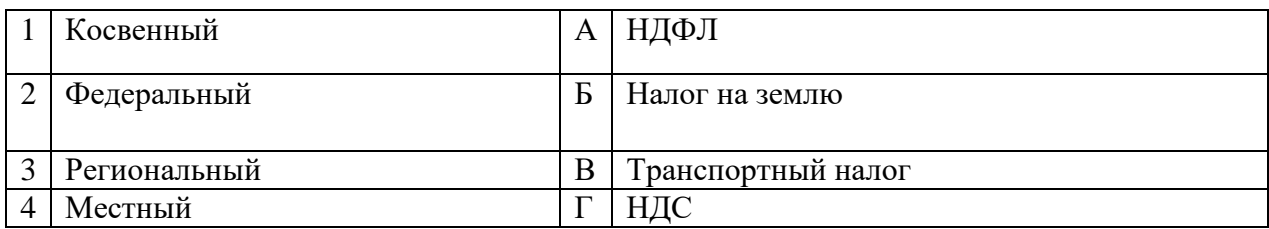

Ответ:

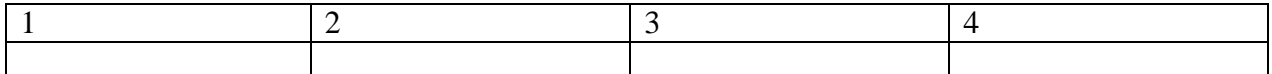

### **15.** Определите соответствие приборов их назначению.

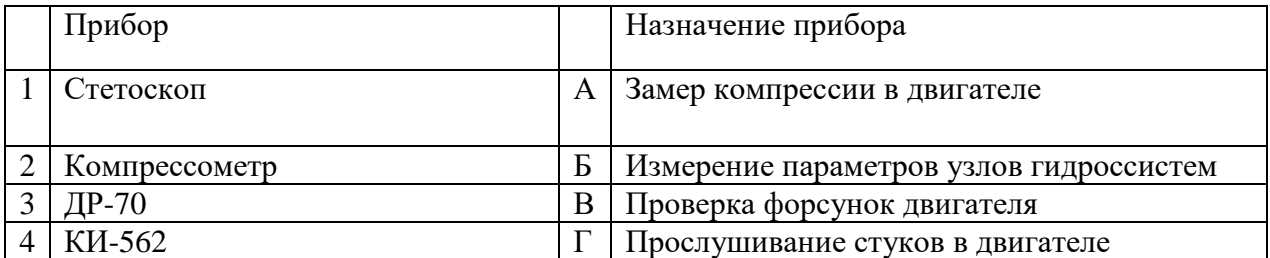

Ответ:

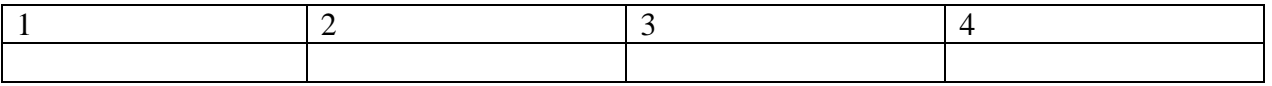

# 16. Укажите последов<del>айствийст</del>Ответносии рекондатория таблираммы в MS Excel с **помощью мастера В заданиях 16-20 ответ необходимо установить правильную последовательность**

а. Выбор типа диаграммы

б. Настройки заголовков, осей, линии сетки, легенды, подписей и таблицы данных

[Выберите дату]

#### в. Выбор расположения диаграммы

#### г. Выбор или уточнение источника данных

#### Ответ:

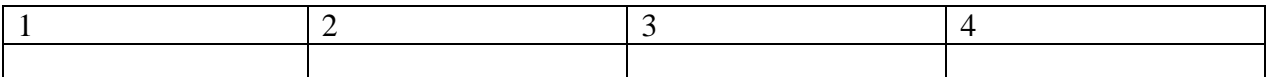

# **17. Укажите правильную последовательность иерархии нормативных документов в области метрологии в порядке возрастания их значения**

- а. ГОСТ
- б. СТП
- в. Закон РФ «Об обеспечении единства измерений"
- г. ОСТ

Ответ:

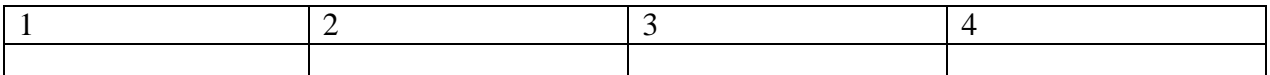

# **18. Укажите последовательность действий в универсальной схеме оказания первой помощи на месте происшествия**

- а. При наличии ран наложить повязки
- б. Если есть признаки переломов костей конечностей наложить транспортные шины
- в. Если нет сознания и нет пульса на сонной артерии приступить к реанимации

г. Если нет сознания, но есть пульс на сонной артерии – повернуть на живот и очистить ротовую полость

д. При артериальном кровотечении – наложить повязки

Ответ:

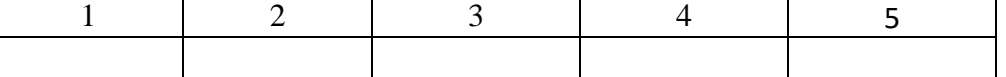

### **19. Установите правильную последовательность расчёта розничной цены продукции**

- а. Прибыль продукции
- б. Себестоимость продукции
- в. Наценка посредника
- г. НДС
- д. Наценка продавца

Ответ:

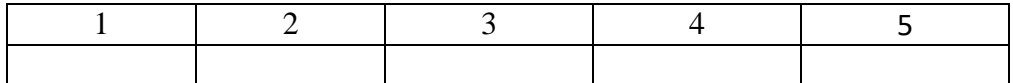

**20.** Последовательность пуска в действие новой аккумуляторной батареи

- а. Залить электролит в аккумуляторную батарею
- б. Приготовить электролит
- в. Зарядить аккумуляторную батарею
- г. Выдержать в течении трех часов

[Выберите дату]

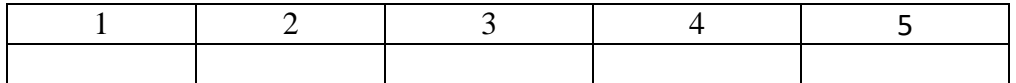

# ВАРИАТИВНАЯ ЧАСТЬ

# **В заданиях 21-25 выбери правильный ответ и подчеркни его. Правильный ответ может быть только один.**

**21.** Единица измерения напряжения электрического поля:

а) ом

б) джоуль

- в) ватт
- г) вольт

22.Как называется орган плуга изображеный на рисунке:

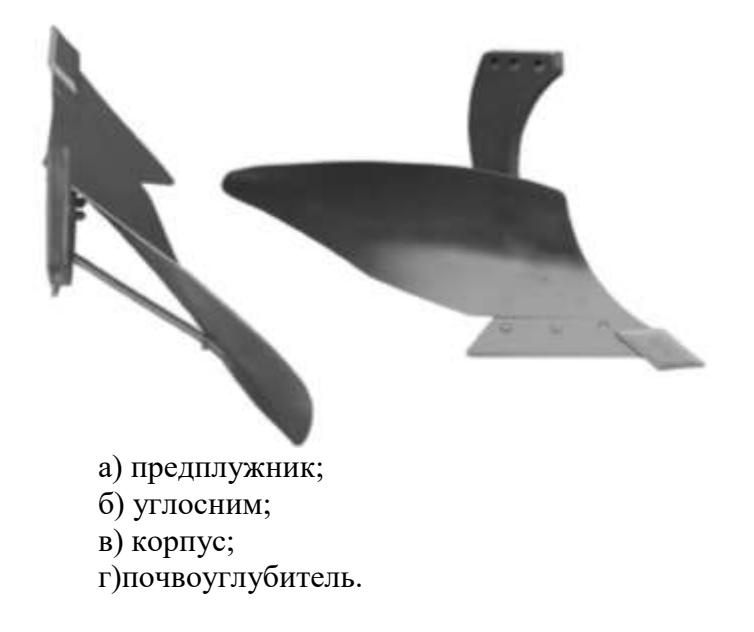

23.Выберите марку сельскохозяйственной машины изображенной на рисунке.

[Выберите дату]

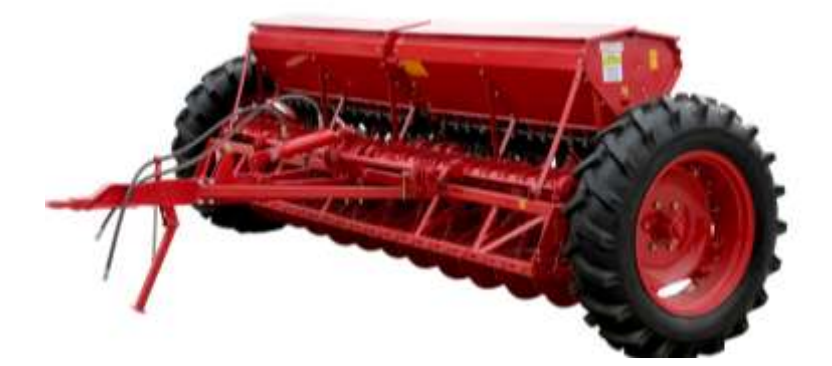

- а) СУПН-8; б) СЗ-3.6;
- в) СПЧ-8;
- г) ССТ-12Б.
- 24. Что изображено на рисунке?

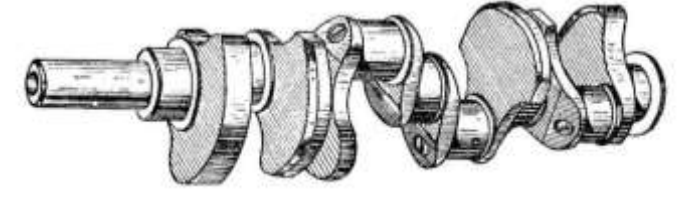

- а) распределительный вал
- б) коленчатый вал
- в) карданный вал
- г) промежуточный вал
- 25. Что изображено на рисунке?

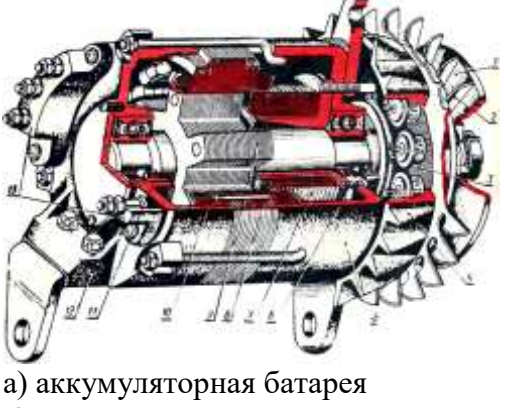

- б) стартер
- в) генератор
- г)реле-регулятор

**В заданиях 26-30 ответ необходимо записать в установленном для ответа поле. Ответом может быть как отдельное слово, так и сочетание слов.**

[Выберите дату]

26. Деталь служащая для уплотнения зазора между стенкой гильзы и поршня называется ….. Ответ:\_\_\_\_\_\_\_\_\_\_\_\_\_\_\_\_\_\_\_\_\_\_\_

27. Машина МВУ-6 предназначена для внесения …….. удобрений: Ответ:\_\_\_\_\_\_\_\_\_\_\_\_\_\_\_\_\_\_\_\_\_\_\_

28. Основным источником электрической энергии на тракторе (автомобиле) является……….

Ответ:\_\_\_\_\_\_\_\_\_\_\_\_\_\_\_\_\_\_\_\_\_\_\_

29. Деталь называется……..

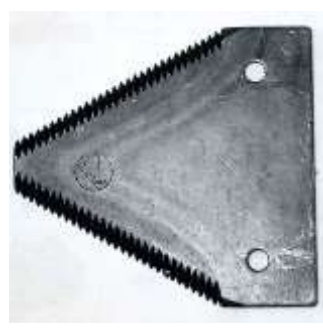

Ответ:

30. Какой механизм преобразует возвратно-поступательное движение поршня во вращательное движение коленчатого вала………. Ответ:\_\_\_\_\_\_\_\_\_\_\_\_\_\_\_\_\_\_\_\_\_\_\_

**В заданиях 31-35 необходимо установить соответствие между значениями первой и второй группы. Ответ записывается в таблицу.**

**31.** Сопоставьте защитную аппаратуру с её назначением

- 1. Предохранитель а) защита от коротких замыканий
- 2. Автоматический выключатель б) защита от коротких замыканий и
	- перегрузок
- 

3. Тепловое реле в) защита от перегрузок

4. Реле напряжения г) защита от изменений напряжения выше или ниже

допустимых норм

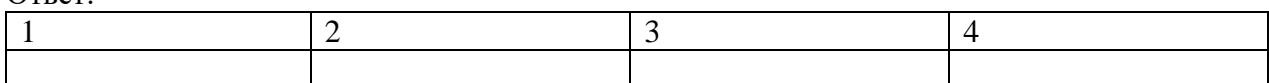

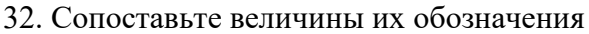

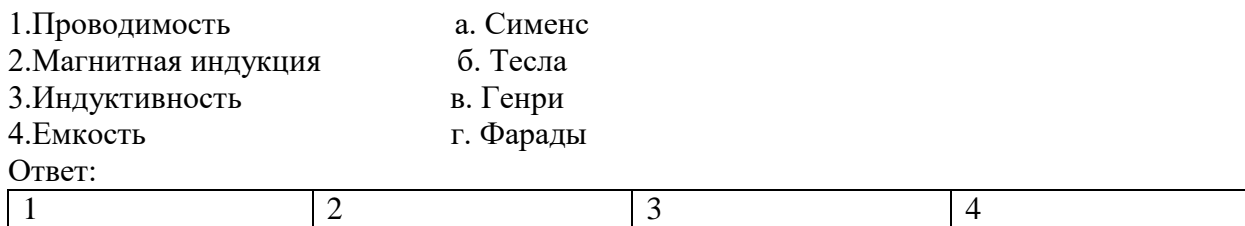

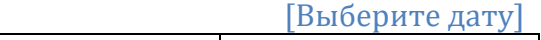

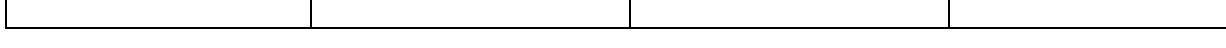

# 33. Соотнесите типы помещений с их характеристиками

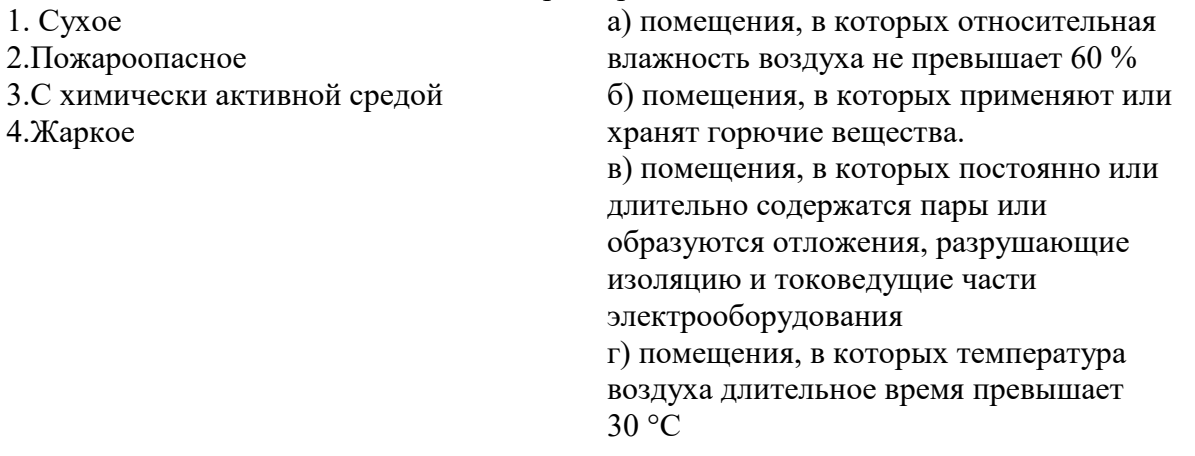

Ответ:

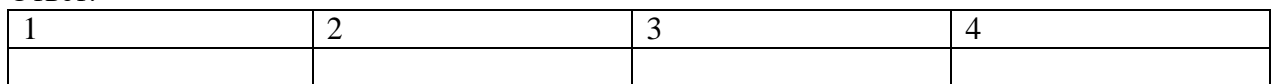

34. Соотнесите средства автоматизации и технологические операции, в которых они применяются

1.Електродный датчик уровня а)Контроль наполнения воды в водонапорной башне 2.Терморегулятор б)Контроль температуры в помещении 3.Фото реле в)Автоматизация освещения 4.Емкостный датчик г)Контроль уровня сыпучих веществ Ответ:

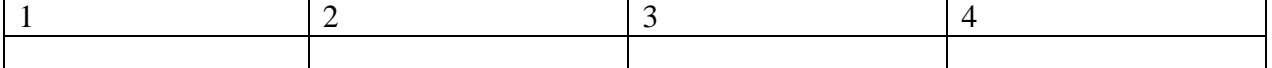

35. Соотнесите средства автоматизации и технологические операции, в которых они применяются

1.Реле времени а)Автоматизация работы электрооборудования согласно графика

2.Концевой выключатель б)Контроль амплитуды движения механизмов 3.Индуктивный датчик в)Бесконтактное получение информации о работе рабочих органов машин и механизмов

4.Биметаллический датчик г)Контроль температуры поверхности тел и жидкости Ответ:

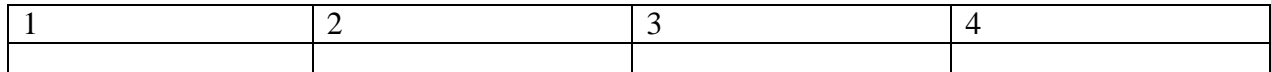

[Выберите дату]

# **В заданиях 36-40 ответ необходимо установить правильную последовательность действий. Ответ записывается в таблицу**

**36.** Укажите последовательность работ по обработке почвы при возделывании подсолнечника

- а Пахота зяби
- б Закрытие влаги (боронование)
- в Предпосевная культивация
- г Посев

Ответ:

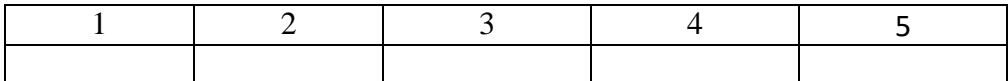

- 37. Последовательность замены масла в двигателе
- а. Прогреть двигатель
- б. Слить старое (использованное) масло
- в. Залить промывочное масло и промыть двигатель
- г. Заменить фильтр и залить новое масло

Ответ:

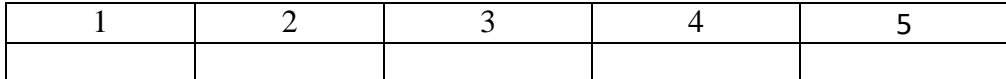

38. Для запуска основного тракторного двигателя необходимо

а. включить механизм бендикса

б. запустить пусковой двигатель

в. включить муфту сцепления пускового двигателя

г. после запуска основного двигателя заглушить пусковой двигатель Ответ:

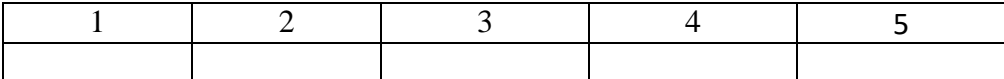

39. Последовательность технологического процесса зерноуборочного комбайна

1. срезание стеблей убираемой культуры

2. обмолачивание срезанной массы и отделение соломенного и зернового вороха

3. очистка зерна и подача в зерновой шнек

4. транспортировка зерна элеватором в бункер

Ответ:

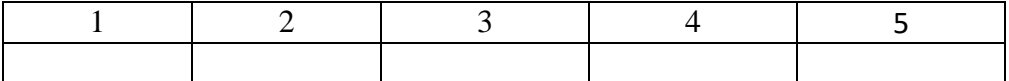

40. Последовательность пуска в действие новой аккумуляторной батареи

а. приготовить электролит

б. залить электролит в аккумуляторную батарею

в. выдержать в течении трех часов

г. зарядить аккумуляторную батарею

Ответ:

[Выберите дату]

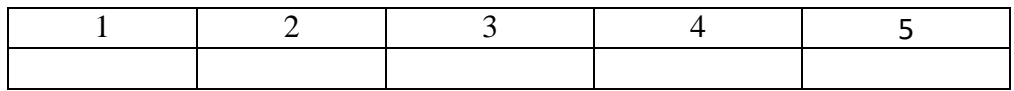